### МИНОБРНАУКИ РОССИИ **ФЕДЕРАЛЬНОЕ ГОСУДАРСТВЕННОЕ БЮДЖЕТНОЕ ОБРАЗОВАТЕЛЬНОЕ УЧРЕЖДЕНИЕ ВЫСШЕГО ОБРАЗОВАНИЯ «ВОРОНЕЖСКИЙ ГОСУДАРСТВЕННЫЙ УНИВЕРСИТЕТ» (ФГБОУ ВО «ВГУ»)**

**УТВЕРЖДАЮ**

Заведующий кафедрой ВМ и ПИТ *\_\_\_\_\_\_\_\_\_\_ Леденева Т.М.* 21.04.2022 г.

# **РАБОЧАЯ ПРОГРАММА УЧЕБНОЙ ДИСЦИПЛИНЫ Б1.В.03 Технологии программирования компьютерной графики**

# **1. Код и наименование направления подготовки/специальности:**

01.04.02 Прикладная математика и информатика

## **2. Профиль подготовки/специализация:**

Математические основы и программирование компьютерной графики

### **3. Квалификация выпускника:** магистр

# **4. Форма обучения:** очная

**5. Кафедра, отвечающая за реализацию дисциплины:** Вычислительной математики и прикладных информационных технологий

**6. Составители программы:** Медведев Сергей Николаевич, к.ф.-м.н., доцент кафедры ВМиПИТ

### **7. Рекомендована:**

научно-методическим советом факультета ПММ 15.04.2022, протокол №8

**8. Учебный год:** 2023-2024 **Семестр(ы):** 3

### **9**. **Цели и задачи учебной дисциплины**

Цель изучения дисциплины – сформировать у обучающихся теоретическую базу и практические навыки по разработке и применению математических и компьютерных методов для решения задач трехмерной машинной графики в специальных средах разработки, обучить навыкам обработки и анализа научно-технической информации по тематике компьютерной графики и последующему оформлению результатов исследований.

Задачи дисциплины: изучение базовых алгоритмов обработки трехмерной графической информации с использованием современной среды разработки Unity; формирование умений у обучающихся реализовать базовые физические свойства объекта; разработка обучающимися оригинального игрового приложения с минимальным

набором функций на основе современных технологий и пакетов компьютерной графики; формирование навыков обработки информации, полученной в ходе исследования по тематике компьютерной графики, и выбора подходящего метода решения задачи с учетом полученных данных и имеющихся ресурсов.

**10. Место учебной дисциплины в структуре ООП:** (*обязательная часть или часть, формируемая участниками образовательных отношений (вариативная) блока Б1, к которой относится дисциплина; требования к входным знаниям, умениям и навыкам; дисциплины, для которых данная дисциплина является предшествующей))* 

Дисциплина «Технологии программирования компьютерной графики» входит в часть, формируемую участниками образовательных отношений, блока Б1 программы магистратуры и изучается во 3 семестре. Данный курс непосредственно связан с дисциплиной «Математические и алгоритмические основы компьютерной графики», изучаемой в рамках программы подготовки магистра.

## **11. Планируемые результаты обучения по дисциплине/модулю (знания, умения, навыки), соотнесенные с планируемыми результатами освоения образовательной программы (компетенциями) и индикаторами их достижения:**

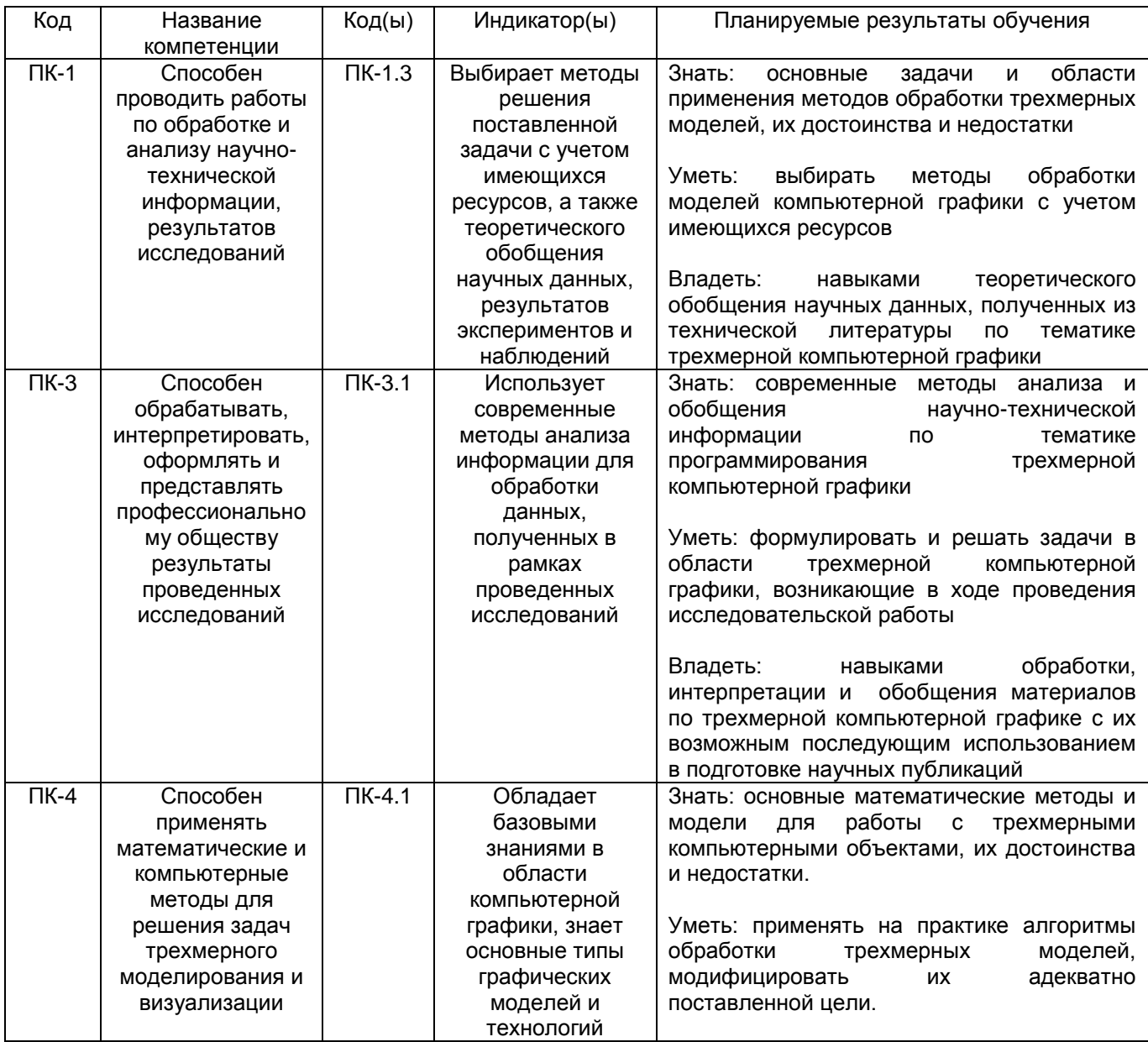

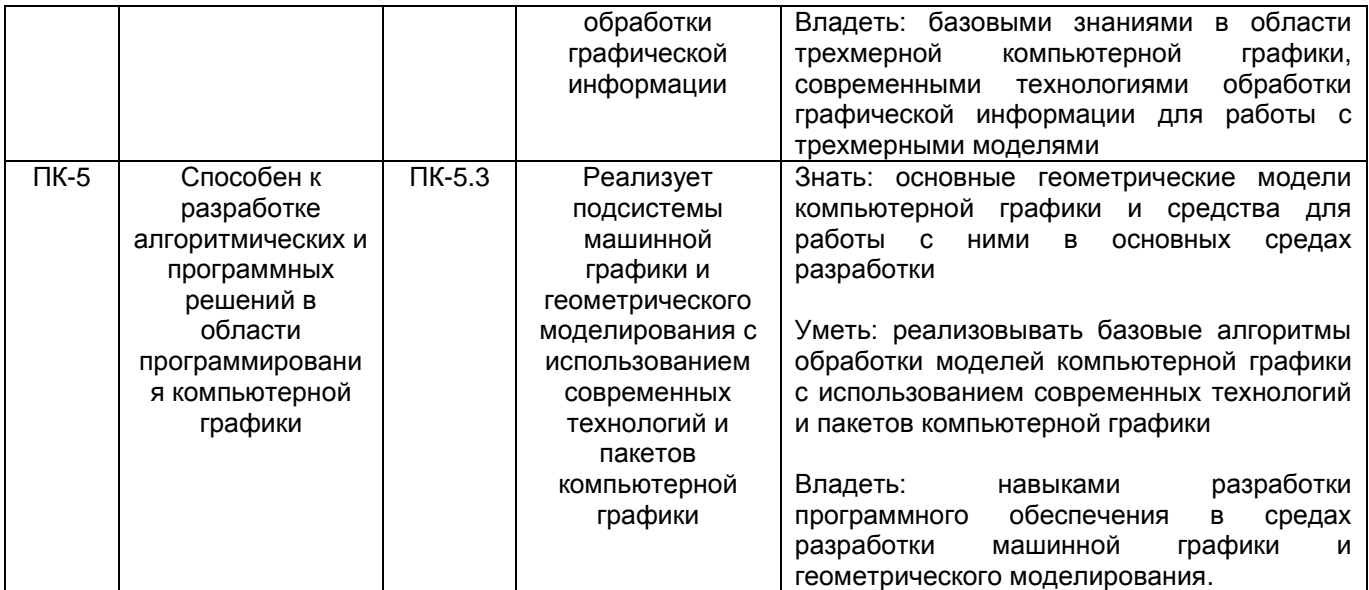

## **12. Объем дисциплины в зачетных единицах/часах** (*в соответствии с учебным планом)* – 4/144.

# **Форма промежуточной аттестации** *экзамен*

# **13. Трудоемкость по видам учебной работы**

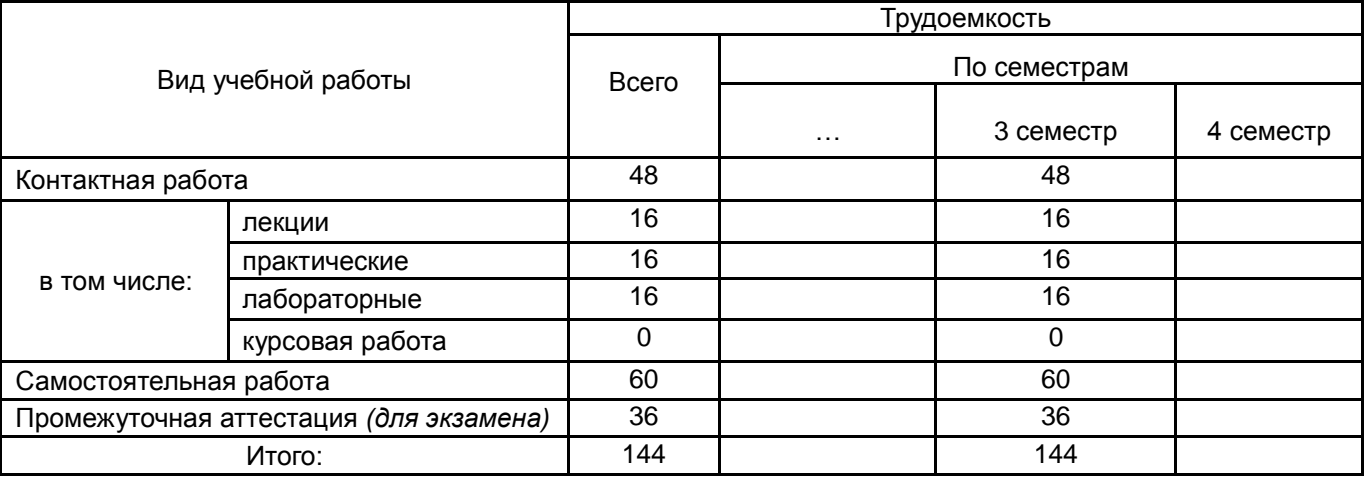

# **13.1. Содержание дисциплины**

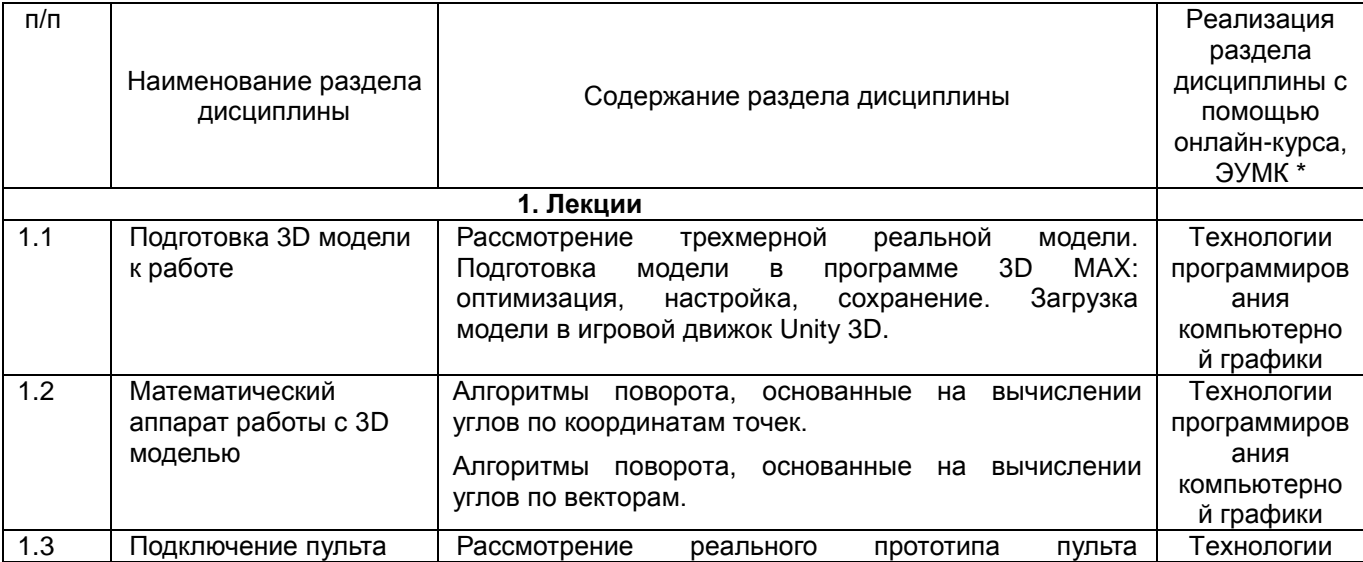

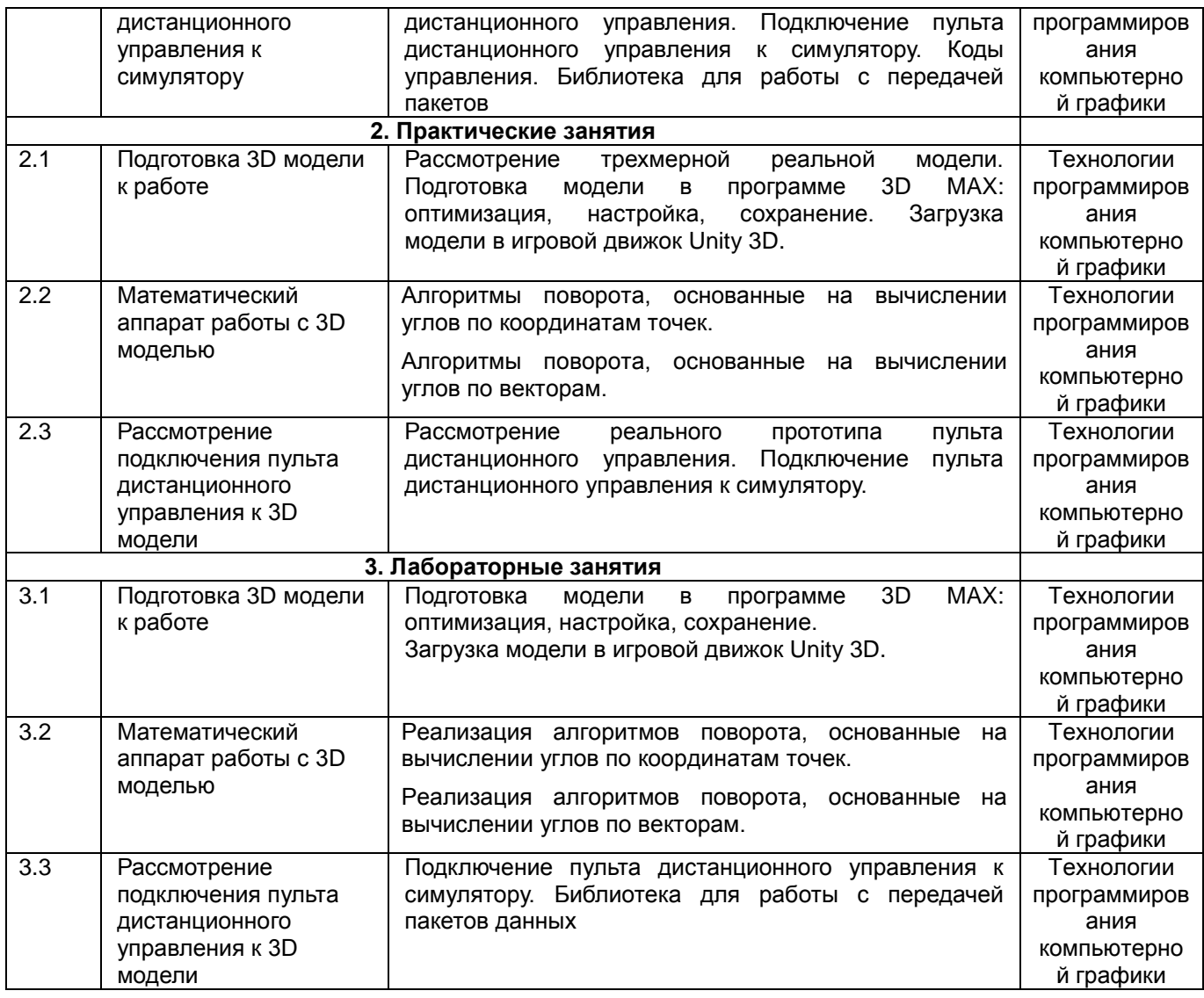

### **13.2. Темы (разделы) дисциплины и виды занятий**

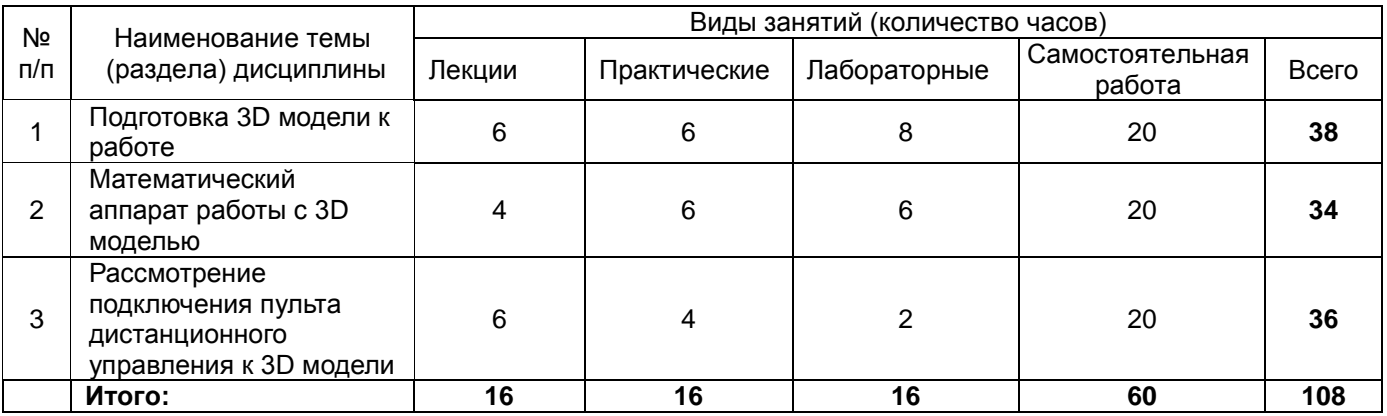

### **14. Методические указания для обучающихся по освоению дисциплины**

*(рекомендации обучающимся по освоению дисциплины: указание наиболее сложных разделов, работа с конспектами лекций, презентационным материалом, рекомендации по выполнению курсовой работы, по организации самостоятельной работы по дисциплине и др.)*

Количество часов, отведенных для лекционного курса, не позволяет реализовать в лекциях всей учебной программы. Исходя из этого, каждый лектор создает свою тематику лекций, которую в устной или письменной форме представляет студентам при первой встрече. Важно студенту понять, что лекция есть своеобразная творческая форма самостоятельной работы. Надо пытаться стать активным соучастником лекции: думать, сравнивать известное с вновь получаемыми знаниями.

При использовании дистанционных образовательных технологий и электронного обучения выполнять все указания преподавателей по работе на LMS-платформе, своевременно подключаться к online-занятиям, соблюдать рекомендации по организации самостоятельной работы.

Работая с литературой по теме занятий, делайте выписки текста, содержащего характеристику или комментарии уже знакомого Вам источника. Умение работать с литературой означает научиться осмысленно пользоваться источниками. Прежде чем приступить к освоению научной литературы, рекомендуется чтение учебников и учебных пособий.

При подготовке к экзамену следует в полной мере использовать лекционный материал и академический курс учебника, рекомендованного преподавателем.

### **15. Перечень основной и дополнительной литературы, ресурсов интернет, необходимых для освоения дисциплины** *(список литературы оформляется в соответствии с требованиями ГОСТ и используется общая сквозная нумерация для всех видов источников)*

#### **а) основная литература:**

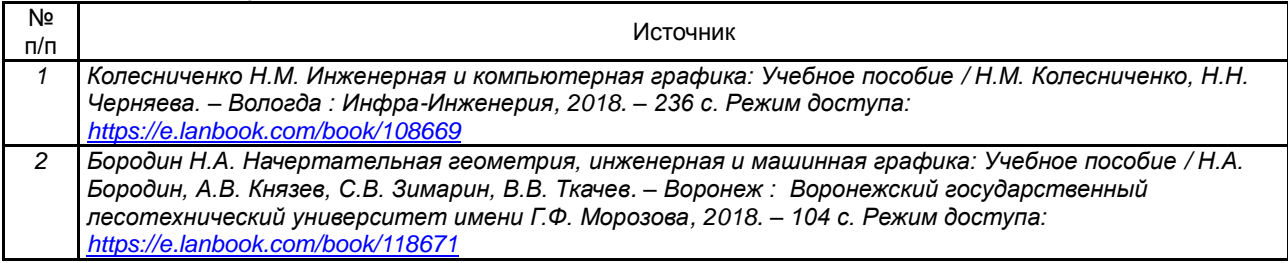

#### **б) дополнительная литература:**

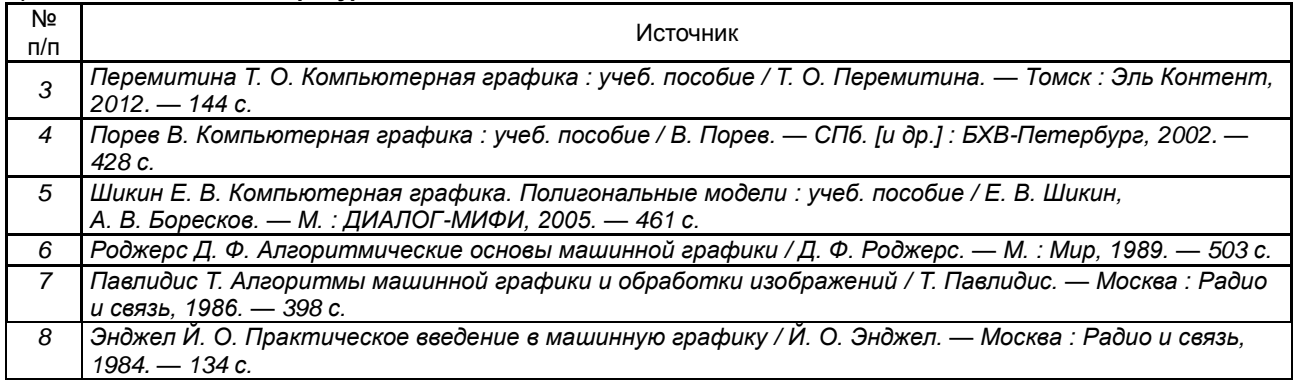

#### в) **информационные электронно-образовательные ресурсы**:

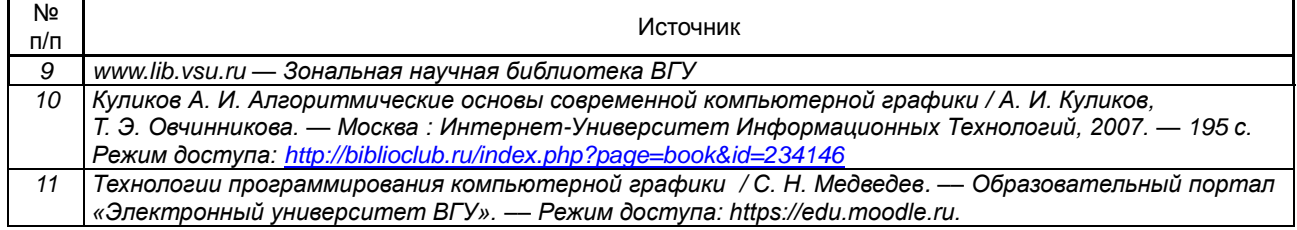

### **16. Перечень учебно-методического обеспечения для самостоятельной работы**

*(учебно-методические рекомендации, пособия, задачники, методические указания по выполнению практических (контрольных), курсовых работ и др.)*

Самостоятельная работа обучающегося должна включать подготовку к практическим занятиям, выполнение лабораторных заданий, содержание которых приведено в п.20, и подготовку к промежуточной аттестации. Для этого рекомендуется освоить теоретический материал, соответствующих тем, по конспектам лекций и презентационному материалу, размещенному на ЭО ресурсах, литературу из представленного ниже перечня, материалы с тематических ресурсов сети Интернет.

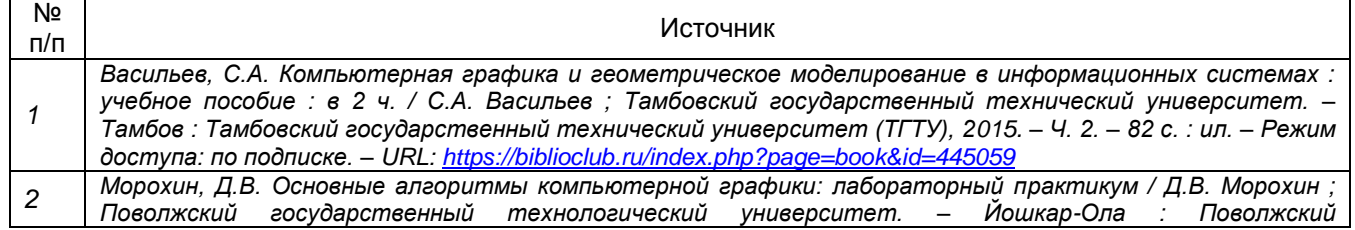

*государственный технологический университет, 2017. – 60 с. : ил. – Режим доступа: по подписке. – URL: <https://biblioclub.ru/index.php?page=book&id=461597>*

**17. Образовательные технологии, используемые при реализации учебной дисциплины, включая дистанционные образовательные технологии (ДОТ), электронное обучение (ЭО), смешанное обучение):** (*При реализации дисциплины могут проводиться различные типы лекций (вводная, обзорная и т.д.), семинарские занятия (проблемные, дискуссионные и т.д.), применяться дистанционные образовательные технологии в части освоения лекционного материала, проведения текущей аттестации, самостоятельной работы по дисциплине или отдельным ее разделам и т.д. При применении ЭО и ДОТ необходимо в п.15 в) указать используемые ресурсы (см. пример выше)*

При реализации учебной дисциплины используются информационные электроннообразовательные ресурсы [www.lib.vsu.ru](http://www.lib.vsu.ru/) и [https://e.lanbook.com.](https://e.lanbook.com/)

Дисциплина реализуется с применением электронного обучения и дистанционных образовательных технологий. Для организации занятий рекомендован онлайн-курс «Технологии программирования компьютерной графики», размещенный на платформе Электронного университета ВГУ (LMS moodle), а также Интернет-ресурсы, приведенные в п.15в.

### **18. Материально-техническое обеспечение дисциплины:**

Специализированная мебель, компьютер (ноутбук), мультимедиа оборудование (проектор, экран, средства звуковоспроизведения). ОС Windows 10, интернет-браузер (Mozilla Firefox), ПО Adobe Reader, пакет стандартных офисных приложений для работы с документами (LibreOffice), межплатформенная среда разработки компьютерных игр Unity, Microsoft Visual Studio Community Edition.

### **19. Оценочные средства для проведения текущей и промежуточной аттестаций**

Порядок оценки освоения обучающимися учебного материала определяется содержанием следующих разделов дисциплины:

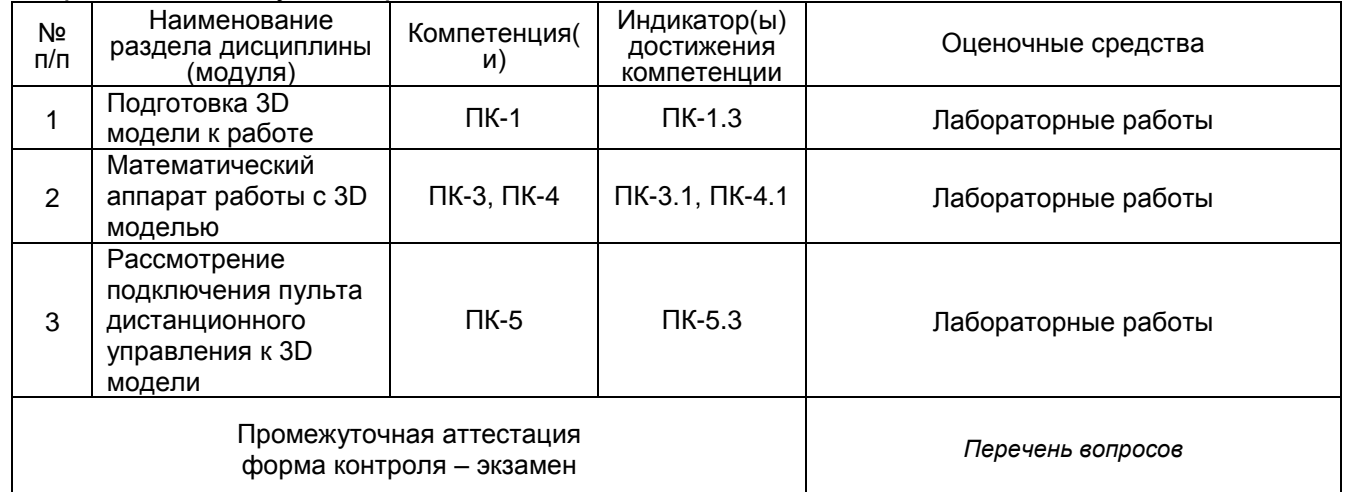

## **20 Типовые оценочные средства и методические материалы, определяющие процедуры оценивания**

### **20.1 Текущий контроль успеваемости**

Контроль успеваемости по дисциплине осуществляется с помощью следующих оценочных средств: *Лабораторные работы*

### **Лабораторная работа № 1. Реализация алгоритма проверки объектов на самопересечение**

Реализовать загрузку двух трехмерных объектов (параллелепипедов). С помощью алгоритма проверки выдать ответ: пересекаются они или нет.

### **Лабораторная работа № 2. Реализация алгоритма обнаружения столкновений двух объектов и их отталкивание.**

Реализовать загрузку двух трехмерных объектов (параллелепипедов).

Реализовать алгоритм обнаружения столкновений двух объектов.

Реализовать отталкивание объектов при столкновении.

### **Лабораторная работа № 3. Создание симулятора в игровом движке Unity 3D**

Реализовать симулятор движущегося средства в игровом движке Unity 3D с базовым набором функций

Создать новую или использовать существующую 3D модель транспортного средства, которая состоит из нескольких составных частей.

Загрузить модель в игровой движок Unity 3D.

С помощью скриптов реализовать скелетную анимацию модели: взаимодействие составных частей модели между собой.

### **20.2 Промежуточная аттестация**

Промежуточная аттестация по дисциплине осуществляется с помощью следующих оценочных средств:

*Собеседование по экзаменационным билетам*

### *Перечень вопросов для промежуточной аттестации:*

- 1. Алгоритмы пересечения двух объектов.
- 2. Алгоритм обнаружения столкновений двух объектов.
- 3. Скелетная анимация.
- 4. Наследование объектов модели.
- 5. Интерфейс среды разработки Unity3D.
- 6. Симулятор. Этапы создания.
- 7. Подготовка модели. Основные шаги.
- 8. Оптимизация модели.
- 9. Настройка пивотов объектов модели.
- 10. Алгоритмы поворота, основанные на вычислении углов по координатам точек.
- 11. Алгоритмы поворота, основанные на вычислении углов по векторам.
- 12. Библиотека передачи пакетов данных.
- 13. Подключение пульта к компьютеру
- 14. Взаимодействие симулятора и пульта.

### *Инструкция по сдаче экзамена:*

Каждый контрольно-измерительный материал состоит из одного теоретического вопроса из перечня вопросов для промежуточной аттестации.

### **Критерии оценивания собеседования по экзаменационным билетам:**

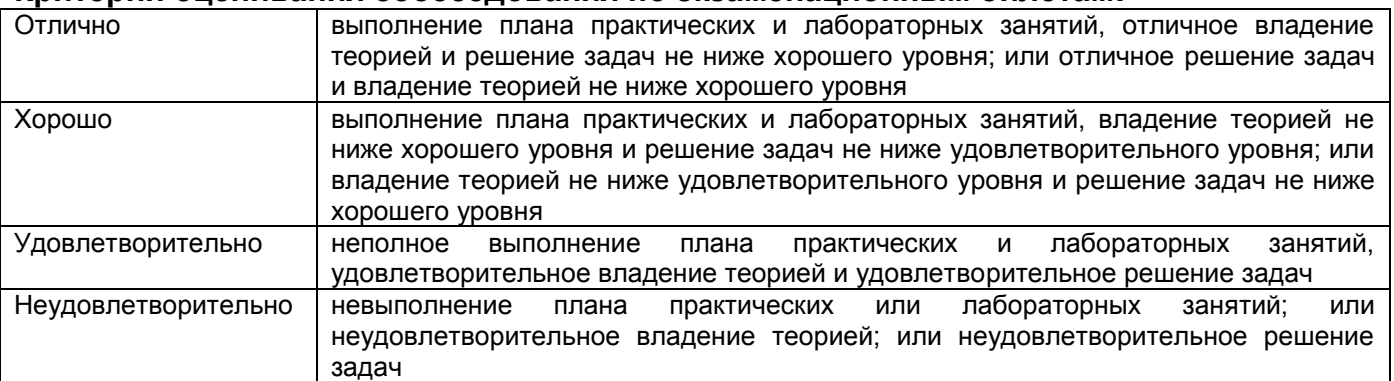